# **EnviroUS**

Vol. 4, No. 1, Agustus, 2023, pp. 117 - 121 Halaman Beranda Jurnal: http://envirous.upnjatim.ac.id/ e-ISSN 2777-1032 p-ISSN 2777-1040

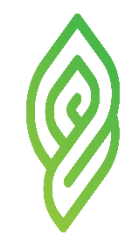

# **Analisis Hubungan Kualitas Udara Ambien antar Tiga Area di Industri Glukosa dan Roti PT. X menggunakan Perangkat Lunak IBM SPSS 23**

Adinda Rahmatanti<sup>1</sup>, Yayok Suryo Purnomo<sup>1\*</sup>

<sup>1</sup>Program Studi Teknik Lingkungan, Universitas Pembangunan Nasional "Veteran" Jawa Timur

Email Korespondensi: [yayoksp.tl@upnjatim.ac.id](mailto:envirous@upnjatim.ac.id)

**Diterima:** 27-10-2023 **Disetujui:** 01-11- 2023 **Diterbitkan:** 01-11-2023

**Kata Kunci:**

korelasi, limbah gas, perangkat lunak ibm spss, regresi, udara ambien

*Received: 27-10-2023 Accepted: 01-11-2023 Published: 01-11-2023*

*Keywords: ambient air, correlation, ibm spss software, regression, waste gas*

## **ABSTRAK**

PT. X merupakan suatu industri yang menghasilkan limbah gas dalam kegiatan operasionalnya. Limbah gas yang dihasilkan PT. X mempengaruhi kualitas udara ambien area PT. X. Kualitas udara ambien perlu diketahui agar dapat disesuaikan dengan baku mutu. Pengujian kualitas udara ambien dilakukan agar parameter pencemar yang terkandung dapat diketahui. Pengujian dilakukan dengan menggunakan sampel dari tiga area di PT. X, antara lain area depan main office, area depan gudang sparepart, dan area depan office powder. Agar hubungan kualitas udara ambien antar ketiga area di PT. X diketahui, maka digunakan perangkat lunak IBM SPSS 23 untuk mengolah dan menganalisis data. Dari analisis yang dilakukan, dapat diketahui bahwa hubungan antara kualitas udara ambien area depan main office dan area depan gudang sparepart dengan area depan office powder memiliki korelasi yang kuat dan regresi yang saling mempengaruhi.

## *ABSTRACT*

*PT. X is one of many industries that produces waste gas in its operational activities. Gas residue produced by PT. X affects the ambient air quality of the PT. X. Ambient air quality testing is done to determine the pollutant parameters. Samples from three areas at PT. X were used for this testing, such as the area in front of the main office, the area in front of the spare parts warehouse, and the area in front of the powder office. To find out the related factors between the three areas in PT. X, IBM SPSS 23 software is used to process and analyze data. From the analysis, it is conclude that the relationship between the ambient air quality of the area in front of the main office and the area in front of the spare parts warehouse with the area in front of the powder office has a very strong correlation and regression that influences each other.*

## **1. PENDAHULUAN**

Seiring berkembangnya zaman, semakin meningkat pula perkembangan industri. Pemerintah mengedepankan sektor industri dalam pertumbuhan ekonomi (Fitriana, 2014). Masyarakat pada era *Society3.0* mulai mendalami industri yang dapat mempermudah kegiatan dan memenuhi kebutuhan manusia (Mumtaha & Khoiri, 2019). Perkembangan industri bermanfaat dalam memenuhi beragamnya kebutuhan masyarakat, salah satu kebutuhan tersebut yaitu di bidang pangan, semakin banyak produk makanan yang ada (Sansoethan, 2016). Meningkatknya industri makanan berarti kebutuhan gula juga meningkat (Nurjanah, 2015). PT. X adalah salah satu industri yang beroperasi di bidang pangan, yang merupakan industri glukosa dan industri roti. Industri pangan menghasilkan berbagai jenis limbah dalam kegiatan operasional produksinya, salah satunya limbah gas. Media penyebaran limbah gas adalah udara (Kartiko, 2016). Udara bebas yang dibutuhkan oleh seluruh unsur lingkungan hidup dan selalu ada di lapisan troposfir bumi disebut dengan udara ambien (Alfarizi, 2022).

PT. X menghasilkan gas dan partikel atau debu yang berasal dari proses produksi dengan kegiatan pembakaran dan non pembakaran. Gas yang dihasilkan tersebut mengandung berbagai macam parameter pencemar dan terdapat di udara PT. X. Udara dibedakan menjadi udara ambien dan udara emisi (Damayanti, 2022). Debu merupakan salah satu parameter pencemar karena kualitas udara dapat menurun disebabkan oleh debu (Puspitasari, 2018). Pencemaran tersebut mempengaruhi kualitas udara ambien PT. X. Kualitas udara ambien pada industri tersebut perlu diketahui, karena apabila pencemaran udara ambien melebihi baku mutu, pencemaran udara dapat berbahaya bagi makhluk hidup dan material alam (Yasir, 2021). Untuk mengetahui nilai masing-masing

parameter pencemar ketika kegiatan produksi berlangsung, maka dilakukan pengujian kualitas udara ambien saat berlangsungnya kegiatan operasional produksi. Pengujian dilakukan dengan menggunakan tiga sampel antara lain area depan main office, area depan office powder, dan area depan gudang sparepart PT. X.

Tujuan penelitian ini yaitu agar hubungan parameter pencemar udara ambien ketiga area di PT. X dapat diketahui. Penelitian dilakukan dengan menjabarkan hasil analisis hubungan parameter pencemar antar area yang ada di PT. X. Dalam memproses data statistik dengan cepat dan akurat, penulis menggunakan perangkat lunak IBM SPSS 23. SPSS memiliki kepanjangan *Statistical Package for the Social Sciences* dan tampilannya mudah digunakan (Purwanto, 2021). Penulis menggunakan SPSS karena pemaparan SPSS bersifat dinamis dan mudah dihubungkan (Bulu et al., 2021). SPSS 23 berperan penting dalam mengolah dan menganalisis data kuantitatif (Maswar, 2017). SPSS memiliki kapabilitas yang cukup tinggi dalam menganalisis data statistik dan mudah dipahami dalam manajemen data (Bhirawa, 2020).

## **2. METODE**

#### **2.1 Lokasi Sampel**

PT. X berlokasi di Kecamatan Purwosari, Kabupaten Pasuruan, Jawa Timur. Penelitian ini menggunakan tiga area di PT. X sebagai sampel, antara lain area depan main office, area depan office powder, dan area depan gudang sparepart. Letak area depan main office dengan area depan gudang sparepart berdekatan satu sama lain.

#### **2.2 Teknik Pengumpulan dan Analisis Data**

Penelitian deskriptif berisi deskripsi dan interpretasi (Linarwati et al., 2016). Data kuantitatif merupakan data berupa jumlah dan ukuran (Firmansyah, 2021). Hasil penelitian dijabarkan secara deskriptif menggunakan data berupa angka, sehingga dapat diketahui metode pada penelitian ini merupakan metode deskriptif kuantitatif. Sumber data pada penelitian ini didapatkan dari data primer dan data sekunder (Dwipayana et al., 2017). Subjek penelitian yang didapatkan secara tidak langsung disebut dengan data sekunder (Suliyanto, 2017). Data yang didapatkan bersumber dari studi pustaka dokumen Permohonan Persetujuan Teknis Pembuangan Emisi Sumber Tidak Bergerak PT. X yang disajikan dalam bentuk tabel, maka data termasuk data sekunder. Data yang digunakan yaitu nilai masing-masing parameter pencemar yang didapatkan dari pengujian kualitas udara ambien PT. X.

#### **2.3 Pengolahan Data**

Untuk mengolah dan menganalisis data, maka digunakan perangkat lunak IBM SPSS 23. Agar kualitas udara ambien antar tiga area di PT. X dapat diketahui, area depan main office dan area depan gudang sparepart merupakan dua area di bagian depan industri yang berdekatan, sehingga digunakan menjadi variabel bebas untuk melihat pengaruh kualitas udara ambiennya. Sedangkan data yang digunakan sebagai variabel terikat yaitu area depan office powder. Area depan office

powder terletak lebih jauh dengan area depan main office dan area depan gudang sparepart, sehingga pengaruh terhadap kualitas udara ambiennya dapat diketahui. Variabel yang berpengaruh terhadap variabel lain disebut dengan variabel bebas, sedangkan variabel yang memberikan reaksi yang disebabkan oleh variabel bebas disebut dengan variabel terikat (Sarwono, 2017). Penelitian ini menggunakan tiga uji statistik, antara lain uji normalitas, uji korelasi berganda, dan uji regresi linear berganda dikarenakan terdapat dua variabel bebas.

## **3. HASIL DAN PEMBAHASAN**

Data berupa karakteristik parameter pencemar dimasukkan ke dalam perangkat lunak IBM SPSS 23. Letak area depan main office dan area depan gudang sparepart saling berdekatan di bagian depan, sedangkan letak area depan office powder berada lebih jauh dengan kedua area tersebut, sehingga area depan main office dan area depan gudang sparepart dijadikan variabel bebas untuk mengetahui apakah kualitas udara ambien kedua area ini berpengaruh terhadap kualitas udara ambien area depan office powder. Analisis data dilakukan dengan menggunakan beberapa uji statistik. Sebelum melakukan uji statistik, data parameter pencemar ketiga area dimasukkan pada bagian "Variable View" dan "Data View"'.

**Tabel 1.** Karakteristik Pencemar Udara Ambien PT. X

| <b>Parameter</b>                           | Area Depan<br><b>Main Office</b> | Area Depan<br>Gudang<br>Sparepart | <b>Area Depan</b><br><b>Office</b><br>Powder |  |  |
|--------------------------------------------|----------------------------------|-----------------------------------|----------------------------------------------|--|--|
| Sulfur dioxide.<br>SO <sub>2</sub>         | 38.8                             | 18.3                              | 22.8                                         |  |  |
| Nitrogen<br>dioxode, $NO2$                 | 8,21                             | 6,5                               | 6,5                                          |  |  |
| Oxidant, $03$                              | 14,9                             | 6,8                               | 9,04                                         |  |  |
| Non Methane<br>Hydrocarbon.<br><b>NMHC</b> | 27.3                             | 27.3                              | 27,3                                         |  |  |
| Debu                                       | 62,5                             | 61,6                              | 50,4                                         |  |  |
| PB                                         | 0.13                             | 0,083                             | 0,12                                         |  |  |
| $PM_{19}$                                  | 50                               | 46                                | 44                                           |  |  |
| PM <sub>2.5</sub>                          | 45                               | 43                                | 41                                           |  |  |

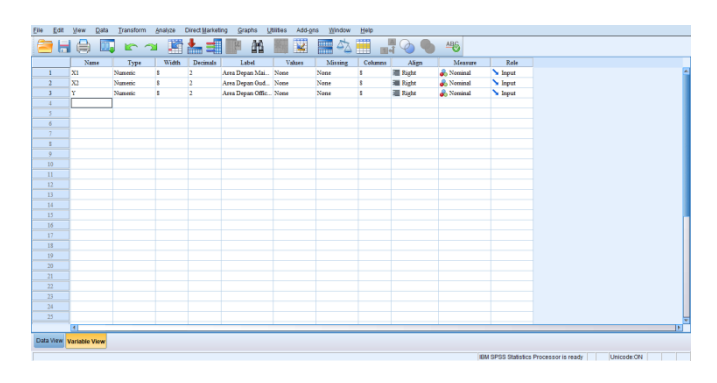

**Gambar 1.** Variable View

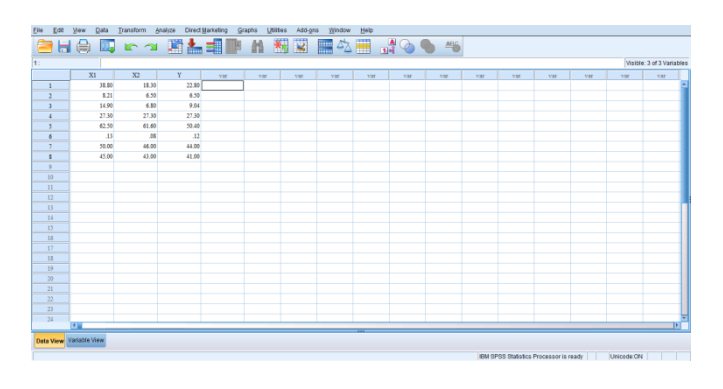

**Gambar 2.** Data View

#### **3.1 Uji Normalitas**

Agar diketahui apakah variabel bebas dan variabel terikat yang diuji terdistribusi normal atau tidak, maka dilakukan uji normalitas (Dewi at el., 2015). Uji normalitas dilakukan dengan memilih menu bar "Analyze", kemudian memilih "Nonparametric Tests", lalu "Legacy dialogs" dan "1-Sample K-S". Setelah itu, seluruh variabel dimasukkan ke dalam "Test Variable List".

Berdasarkan kriteria uji normalitas, apabila pada uji *Kolmogorov-smirnov* didapatkan nilai signifikansi atau pvalue > 0,05, maka artinya data memiliki distribusi normal, sebaliknya apabila pada uji *Kolmogorvos-Smirnov* didapatkan nilai signifikansi atau p-value < 0,05, maka artinya data tidak memiliki distribusi normal. Apabila variabel telah terdistribusi normal, maka pengolahan data dapat dilanjutkan. Pada penelitian ini, ketiga variabel memiliki nilai signifikansi pvalue sebesar 0,2. Dengan begitu, uji statistik dapat dilanjutkan.

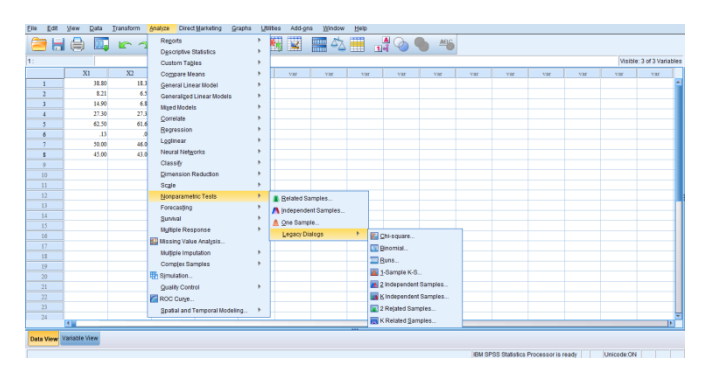

**Gambar 3.** Prosedur Uji Normalitas

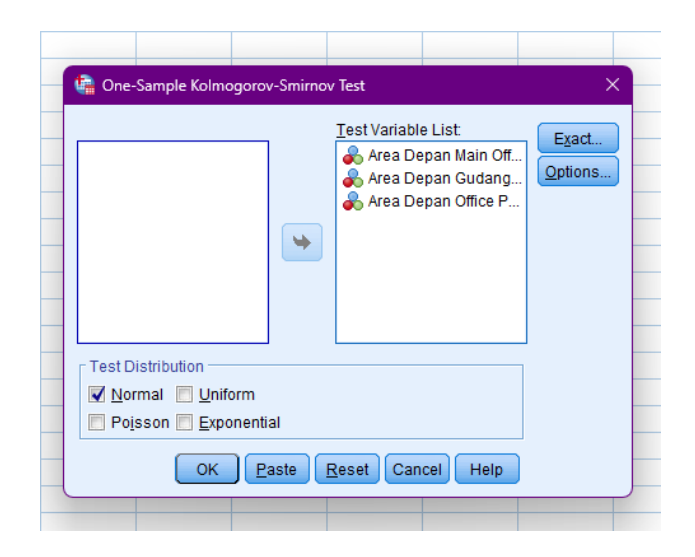

**Gambar 4.** Input Data Uji Normalitas

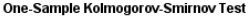

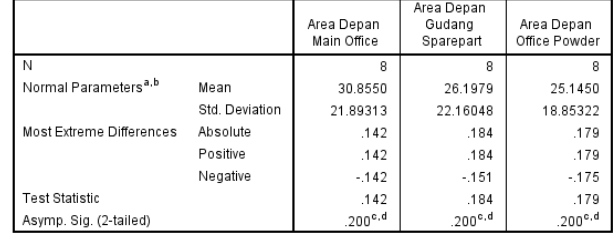

a Test distribution is Normal.

h. Colculated from data

c. Lilliefors Significance Correction.

d. This is a lower bound of the true significance

#### **Gambar 5.** Hasil Uji Normalitas

#### **3.2 Uji Korelasi**

Uji korelasi dilakukan secara berganda untuk mengetahui kekuatan dan arah hubungan linear antar variabel (Purwanto et al, 2021). Uji korelasi berganda dilakukan dengan memilih menu bar "Analyze", kemudian memilih "Correlate", lalu "Bivariate". Selanjutnya, seluruh variabel dimasukkan ke dalam "Variables". Setelah itu, memilih "Pearson" dan "OK".

Hasil uji korelasi yang telah dilakukan dapat dilihat. Hubungan variabel diketahui searah jika koefisien korelasi positif. Apabila nilai variabel X tinggi, maka nilai variabel Y akan menjadi tinggi, dan sebalilknya apabila nilai variabel X rendah, maka nilai variabel Y akan menjadi rendah (Purwanto et al, 2021). Untuk menginterpretasi hasil uji, terdapat kriteria menurut Hair et al (2017) sebagai berikut:

**Tabel 2.** Kriteria Interpretasi Uji Korelasi

| <b>P-Value</b>                     | <b>Interpretasi</b>    |
|------------------------------------|------------------------|
|                                    | Tidak ada korelasi     |
| Lebih dari 0,00 sampai dengan 0,25 | Korelasi sangat rendah |
| Lebih dari 0,2 sampai dengan 0,50  | Korelasi cukup         |
| Lebih dari 0,50 sampai dengan 0,75 | Korelasi kuat          |
| Lebih dari 0,75 sampai 0,99        | Korelasi sangat kuat   |
| 1.00                               | Korelasi sempurna      |

Korelasi antar ketiga variabel diinterpretasikan termasuk ke dalam kategori sangat kuat, dikarenakan seluruh variabel memiliki nilai p-value  $> 0.75 - 0.99$ . Area depan main office dengan area depan gudang sparepart memiliki nilai p-value sebesar 0,951, kemudian area depan gudang sparepart dengan area depan office powder memiliki nilai p-value sebesar 0,997, lalu area depan office powder dengan area depan main office memiliki nilai p-value sebesar 0,971.

|                         | 合日令四        | R <sub>1</sub> | Reports<br><b>Descriptive Statistics</b> |               |  |                       |     |     |     | 图図 黒久田 よる● ち |     |      |     |     |      |                           |
|-------------------------|-------------|----------------|------------------------------------------|---------------|--|-----------------------|-----|-----|-----|--------------|-----|------|-----|-----|------|---------------------------|
| lt :                    |             |                | Custom Tables                            |               |  |                       |     |     |     |              |     |      |     |     |      | Visible: 3 of 3 Variables |
|                         | X1          | X2             | Compare Means                            |               |  | yar.                  | var | var | var | yar.         | var | yar. | var | var | yar. | var.                      |
|                         | 38.80       | 11.3           | General Linear Model                     |               |  |                       |     |     |     |              |     |      |     |     |      |                           |
|                         | 8.21        |                | 6.5<br>Generalized Linear Models         |               |  |                       |     |     |     |              |     |      |     |     |      |                           |
|                         | 14.90       |                | 6.8<br><b>Mged Models</b>                |               |  |                       |     |     |     |              |     |      |     |     |      |                           |
|                         | 27.30       | 27.3           | Correlate                                |               |  | <b>ITT</b> Bliariate. |     |     |     |              |     |      |     |     |      |                           |
| d                       | 62.50<br>13 | 61.6           | Regression                               |               |  | Partial               |     |     |     |              |     |      |     |     |      |                           |
| ×                       | 50.00       | 46.0           | Loglinear                                |               |  | El Distances          |     |     |     |              |     |      |     |     |      |                           |
| ٠                       | 45.00       | 43.6           | <b>Neural Networks</b>                   |               |  |                       |     |     |     |              |     |      |     |     |      |                           |
|                         |             |                | <b>Classify</b>                          |               |  |                       |     |     |     |              |     |      |     |     |      |                           |
| D <sub>2</sub>          |             |                | Dimension Reduction                      |               |  |                       |     |     |     |              |     |      |     |     |      |                           |
| $\mathbf{H}$            |             |                | Scale                                    |               |  |                       |     |     |     |              |     |      |     |     |      |                           |
| 12                      |             |                | Nonparametric Tests                      |               |  |                       |     |     |     |              |     |      |     |     |      |                           |
| 13                      |             |                | Forecasting                              |               |  |                       |     |     |     |              |     |      |     |     |      |                           |
| 14                      |             |                | Sunnal                                   |               |  |                       |     |     |     |              |     |      |     |     |      |                           |
| 15                      |             |                | Multiple Response                        |               |  |                       |     |     |     |              |     |      |     |     |      |                           |
| 16                      |             |                | <b>Bill Missing Value Analysis</b>       |               |  |                       |     |     |     |              |     |      |     |     |      |                           |
| 17<br>13                |             |                | Multiple Imputation                      |               |  |                       |     |     |     |              |     |      |     |     |      |                           |
| 19                      |             |                | Comp(ex Samples                          |               |  |                       |     |     |     |              |     |      |     |     |      |                           |
| 20                      |             |                | <b>ITh Simulation.</b>                   |               |  |                       |     |     |     |              |     |      |     |     |      |                           |
| 21                      |             |                | Quality Control                          | ×             |  |                       |     |     |     |              |     |      |     |     |      |                           |
| 22                      |             |                | ROC Curye                                |               |  |                       |     |     |     |              |     |      |     |     |      |                           |
| 23                      |             |                | Spatial and Temporal Modeling            | $\rightarrow$ |  |                       |     |     |     |              |     |      |     |     |      |                           |
| $\overline{24}$         | 414         |                |                                          |               |  |                       |     |     |     |              |     |      |     |     |      | TF.                       |
|                         |             |                |                                          |               |  |                       |     |     |     |              |     |      |     |     |      |                           |
| Data View Variable View |             |                |                                          |               |  |                       |     |     |     |              |     |      |     |     |      |                           |

**Gambar 6.** Prosedur Uji Korelasi

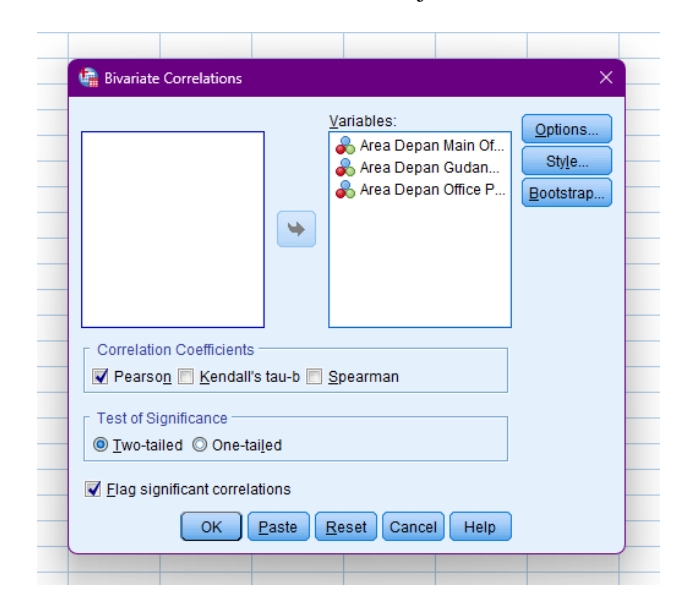

**Gambar 7.** Input Data Uji Korelasi

| <b>Correlations</b>    |                     |                           |                                   |                             |  |  |  |  |  |
|------------------------|---------------------|---------------------------|-----------------------------------|-----------------------------|--|--|--|--|--|
|                        |                     | Area Depan<br>Main Office | Area Depan<br>Gudang<br>Sparepart | Area Depan<br>Office Powder |  |  |  |  |  |
| Area Depan Main Office | Pearson Correlation |                           | $\overline{\mathbf{z}}$<br>951    | $.971$ <sup>^</sup>         |  |  |  |  |  |
|                        | Sig. (2-tailed)     |                           | .000                              | .000                        |  |  |  |  |  |
|                        | N                   | g                         | 8                                 | 8                           |  |  |  |  |  |
| Area Depan Gudang      | Pearson Correlation | .951                      |                                   | $.987^{**}$                 |  |  |  |  |  |
| Sparepart              | Sig. (2-tailed)     | .000                      |                                   | .000                        |  |  |  |  |  |
|                        | Ν                   | 8                         | 8                                 | 8                           |  |  |  |  |  |
| Area Depan Office      | Pearson Correlation | .971                      | .987                              |                             |  |  |  |  |  |
| Powder                 | Sig. (2-tailed)     | .000                      | .000                              |                             |  |  |  |  |  |
|                        | N                   | 8                         | 8                                 | 8                           |  |  |  |  |  |

\*\*. Correlation is significant at the 0.01 level (2-tailed)

**Gambar 8.** Hasil Uji Korelasi

### **3.3 Uji Regresi Linear**

Terdapat dua jenis uji regresi linear, antara lain sederhana dan berganda (Padilah, 2019). Dikarenakan terdapat dua varibel bebas pada penelitian ini, maka digunakan uji regresi berganda. Uji regresi dilakukan untuk mengetahui persamaan regresi. Uji regresi berganda dilakukan dengan memilih menu bar "Analyze", kemudian memilih "Regression", lalu "Linear". Selanjutnya, variabel Y dimasukkan pada kolom "Dependent", sedangkan variabel X1 dan X2 dimasukkan pada kolom "Independent". Setelah itu, memilih "OK".

Setelah hasil telah disajikan dalam bentuk tabel, cara menginterpretasi data pada uji ini yaitu melihat konstanta pada bagian "Unstandardized Coefficients" di kolom "B". Dapat dilihat bahwa nilai masing-masing variabel positif. Dengan begitu dapat diketahui bahwa variabel Y akan meningkat apabila variabel X meningkat. berikut persamaan yang terbentuk:

$$
Y = 1,317 + 0,291 + 0,567
$$
 (1)

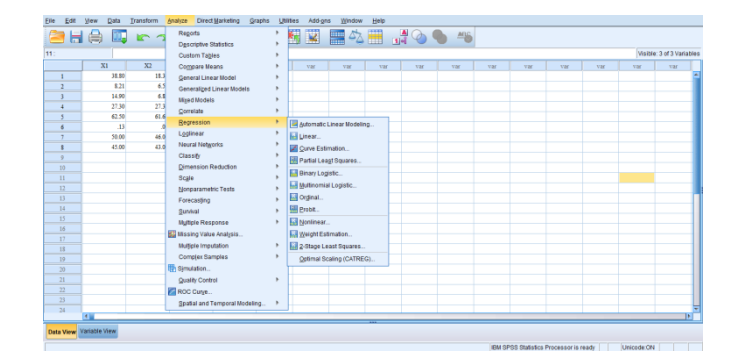

**Gambar 9.** Prosedur Uji Regresi Linear

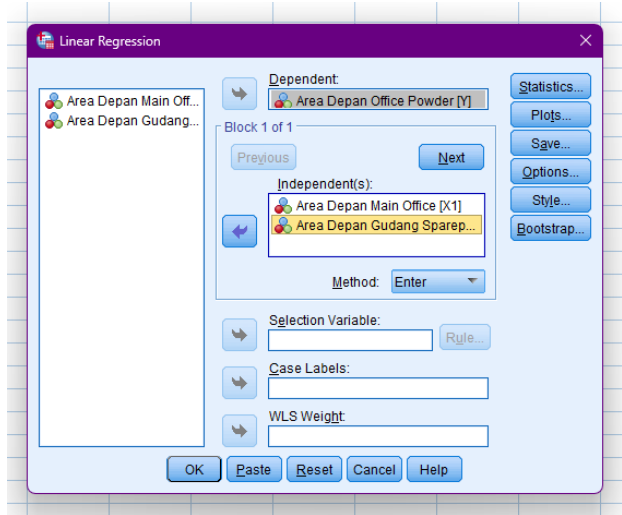

**Gambar 10.** Input Data Uji Regresi Linear

| Coefficients <sup>a</sup>                       |                                |                                    |            |                              |       |      |  |  |  |  |
|-------------------------------------------------|--------------------------------|------------------------------------|------------|------------------------------|-------|------|--|--|--|--|
|                                                 |                                | <b>Unstandardized Coefficients</b> |            | Standardized<br>Coefficients |       |      |  |  |  |  |
| Model                                           |                                |                                    | Std. Error | Beta                         |       | Sig. |  |  |  |  |
|                                                 | (Constant)                     | 1.317                              | 1.755      |                              | .750  | .487 |  |  |  |  |
|                                                 | Area Depan Main Office         | .291                               | .146       | .338                         | 1.990 | .103 |  |  |  |  |
|                                                 | Area Depan Gudang<br>Sparepart | .567                               | .144       | .666                         | 3.924 | .011 |  |  |  |  |
| o Denondont Variable: Area Denon Office Desider |                                |                                    |            |                              |       |      |  |  |  |  |

**Gambar 11.** Hasil Uji Regresi Linear

## **4. SIMPULAN**

Dapat diambil simpulan dari penelitian yang telah dilakukan, bahwasanya hubungan antara kualitas udara ambien area depan main office dan area depan gudang sparepart dengan area depan office powder PT. X memiliki korelasi yang sangat kuat karena termasuk dalam kategori pvalue  $> 0.75 - 0.99$  yaitu sebesar 0.971. Selain itu, regresi yang terjadi antara ketiga area juga saling mempengaruhi. Kualitas udara ambien area depan main office dan area depan gudang sparepart mempengaruhi kualitas udara ambien area depan office powder. Apabila kualitas udara ambien area depan main office dan area depan gudang sparepart meningkat, maka kualitas udara ambien area depan office powder juga akan meningkat.

## **UCAPAN TERIMA KASIH**

Terima kasih penulis ucapkan kepada pihak yang terlibat dan telah menyediakan data untuk penulis gunakan sehingga penelitian dapat terlaksana.

#### **DAFTAR PUSTAKA**

- Alfarizi, F. (2022). *Pokphand Jaya Farm Blok Cacaban Sumedang*.
- Bhirawa, W. T. (2020). Proses Pengolahan Data Dari Model Persamaan Regresi Dengan Menggunakan Statistical Product and Service Solution (SPSS). *Statistika*, 71–83. http://journal.universitassuryadarma.ac.id/index.php/jm m/article/download/528/494
- Bulu, V. R., Nahak, R. L., & Lawa, S. T. N. (2021). Pelatihan Pengolahan dan Analisis Data Menggunakan SPSS. *Pemimpin (Pengabdian Masyarakat Ilmu Pendidikan*, *1*(1), 1–4.
- Damayanti, T. V., & Handriyono, R. E. (2022). Monitoring Kualitas Udara Ambien Melalui Stasiun Pemantau Kualitas Udara Wonorejo, Kebonsari Dan Tandes Kota Surabaya. *ENVITATS (Environmental Engineering Journal ITATS)*, *2*(1), 11–18. https://doi.org/10.31284/j.envitats.2022.v2i1.2897
- David, J. (2016). *DIGITALISASI, ERA TANTANGAN MEDIA (Analisis Kritis Kesiapan Fakultas Dakwah Dan Komunikasi Menyongsong Era Digital)*. *01*(01), 43–54.
- Dewi, P. S. (2021). E-Learning: PjBL Pada Mata Kuliah Pengembangan Kurikulum dan Silabus. *Jurnal Cendikia: Jurnal Pendidikan Matematika*, *05*(02), 2. https://j-cup.org/index.php/cendekia/article/view/572
- Dwipayana, I. M. H., Dewi, P. E. D. M., & Yasa, I. N. P. (2017). Pengaruh Program Samsat Corner, Samsat Kelilig Dan Kepuasan Wajib Pajak Dalam Membayar Pajak Kendaraan Bermotor (Pkb)(Studi Empiris Pada Kantor Bersama Sistem Administrasi Manunggal Di Bawah Satu Atap (SAMSAT) Denpasar). *JIMAT (Jurnal Ilmiah Mahasiswa Akuntansi) Undiksha*, 8(2).
- Firmansyah, M., Masrun, M., & Yudha S, I. D. K. (2021). Esensi Perbedaan Metode Kualitatif Dan Kuantitatif. *Elastisitas - Jurnal Ekonomi Pembangunan*, *3*(2), 156– 159. https://doi.org/10.29303/e-jep.v3i2.46
- Kartiko, R. K. H. (2016). *Perbedaan Kadar Air dan Lama Simpan Tepung Tulang Ikan Laut* (Doctoral dissertation, Poltekkes Kemenkes Yogyakarta).
- Lestari, W. D., & Setianegara, R. G. (2020). ANALISIS PENGARUH NIM, BOPO, LDR, DAN NPL TERHADAP PROFITABILITAS (Studi Kasus Pada Bank Umum Yang Listed Di Bursa Efek Indonesia Periode 2014-2018). *Keunis*, *8*(1), 82. https://doi.org/10.32497/keunis.v8i1.2136
- Maswar, M. (2017). Analisis Statistik Deskriptif Nilai UAS Ekonomitrika Mahasiswa dengan Program SPSS 23 & Eviews 8.1. *Jurnal Pendidikan Islam Indonesia*, *1*(2), 273–292. https://doi.org/10.35316/jpii.v1i2.54
- Mumtaha, H. A., & Khoiri, H. A. (2019). Analisis Dampak Perkembangan Revolusi Industri 4.0 dan Society 5.0 Pada Perilaku Masyarakat Ekonomi (E-Commerce). *JURNAL PILAR TEKNOLOGI : Jurnal Ilmiah Ilmu Ilmu Teknik*, *4*(2), 55–60. https://doi.org/10.33319/piltek.v4i2.39
- Nurjanah, S. (2015). FAKTOR-FAKTOR YANG MEMPENGARUHI IMPOR GULA DI INDONESIA Economics Development Analysis Journal. *Economics Development Analysis*, *4*(2), 182–191. http://journal.unnes.ac.id/sju/index.php/edaj
- Padilah, T. N., & Adam, R. I. (2019). Analisis Regresi Linier Berganda Dalam Estimasi Produktivitas Tanaman Padi Di Kabupaten Karawang. *FIBONACCI: Jurnal Pendidikan Matematika Dan Matematika*, *5*(2), 117. https://doi.org/10.24853/fbc.5.2.117-128
- Purwanto, A., Asbari, M., & Santoso, T. I. (2018). *Analisis Data Penelitian Marketing : Perbandingan Hasil antara Amos , SmartPLS , WarpPLS , dan SPSS Untuk Jumlah Sampel Besar*. *2*(4), 216–227.
- Purwanto, A., Asbari, M., & Santoso, T. I. (2021). INTERNATIONAL JOURNAL OF SOCIAL AND MANAGEMENT STUDIES (IJOSMAS) Analisis Data Penelitian Sosial dan Manajemen: Perbandingan Hasil antara Amos, SmartPLS, WarpPLS, dan SPSS Untuk Jumlah Sampel Medium. *International Journal Of Social And Management Studies (IJOSMAS)*, *2*(04), 43– 53. http://www.ijosmas.org
- Puspitasari, A. (2018). Hubungan Kadar Debu Batu Bara Dengan. In *Open Science Framework* (Vol. 2, Issue 2). 10.31219/osf.io/wsak7%0Ahttp://e
	- repository.unsyiah.ac.id/JKS/article/view/8603
- Sansoethan, D. K., & Suryono, B. (2016). Faktor-faktor yang mempengaruhi Struktur Modal pada Perusahaan Makanan dan Minuman. *Jurnal Ilmu & Riset Akuntansi*, *5*(1), 1–20.
- Sarwono, J. (2017). *Mengenal Prosedur-Prosedur Populer dalam SPSS 23*. Elex Media Komputindo.
- Setiawan, B. (2017). *Teknik Hitung Manual Analisis Regresi Linear Berganda Dua Variabel Bebas*. 0–9. https://doi.org/10.31227/osf.io/gd73a
- Suliyanto, S. E., & MM, S. (2017). Metode penelitian kuantitaif.
- Wantania, C. (2019). Analisis Udara Ambien dengan Parameter PM10.
- Yasir, M. (2021). Pencemaran Udara Di Perkotaan Berdampak Bahaya Bagi Manusia, Hewan, Tumbuhan dan Bangunan. *Jurnal OSF.Oi*, 1–10. https://doi.org/10.31219/osf.io/nc5rg